## **Abmeldung einer Verbrauchsstelle**

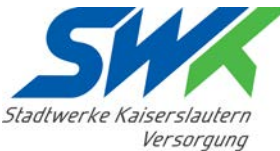

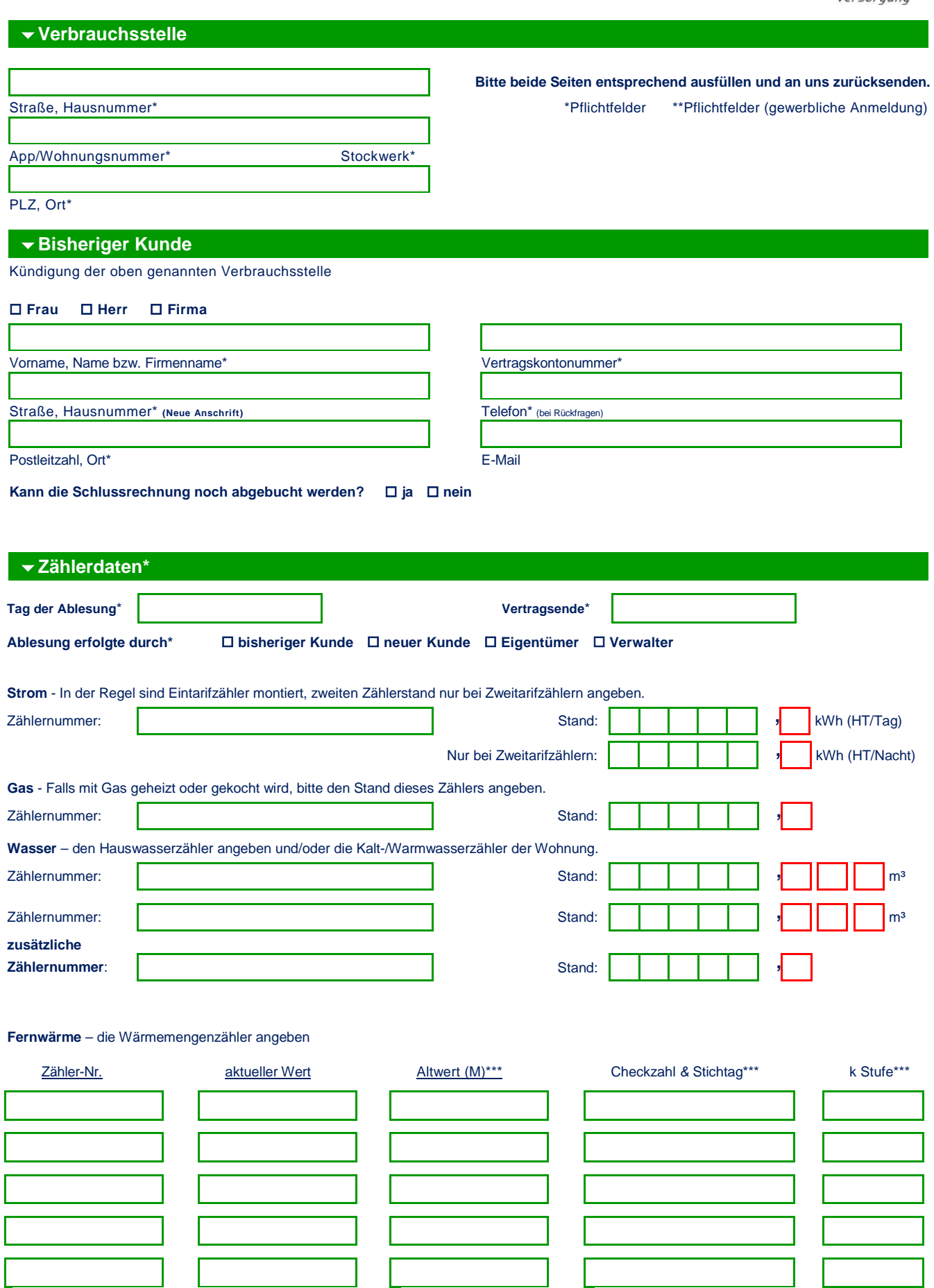

\*\*\*nur bei Heizkostenverteile angeben

**Die angegebenen Zählerstände werden von dem/den Unterzeichner(n) anerkannt. Die SWK behält sich eine Kontrollablesung vor.** 

 $\overline{\phantom{a}}$ 

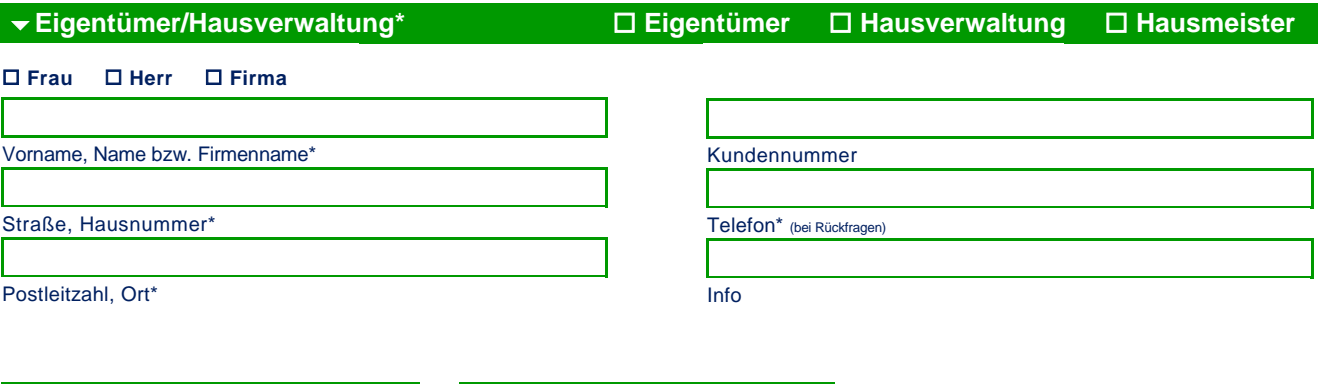

Datum und Unterschrift bisheriger Kunde\*

Datum und Unterschrift Eigentümer/Verwalter\*

Datum und Unterschrift aller versorgten Kunden und ggf. Kontoinhaber

**Stadtwerke Kaiserslautern Versorgungs AG** Bismarckstraße 14 67655 Kaiserslautern

Sitz Kaiserslautern - Registergericht: AG Kaiserslautern - HRB 30804 Vorsitzender des Aufsichtsrats: Oberbürgermeisterin Beate Kimmel Vorstand: Dr. Arvid Blume, Markus Vollmer Seite 2 von 2

Telefon: 0631 8001 1200<br>
Fax: 0631 8001 1000<br>
E-Mail: kundenservice@ Fax: 0631 8001 1000 E-Mail: kundenservice@swk-kl.de<br>Homepage: www.swk-kl.de www.swk-kl.de